(ФОРМА) Приложение № 13

к договору № \_\_\_\_\_ от \_\_\_\_\_\_\_\_\_\_\_\_\_

## **«ФОРМАТ ВХОДЯЩЕГО ФАЙЛА (SI)»**

На вход интерфейса поступают файлы DBF следующего формата:

Имя файла SIZZZZZXX\_XXFLGGMMDD.DBF, где

- SI постоянные символы, обозначающие что данный файл содержит данные для загрузки;
- ZZZZZ код управляющей организации
- XX-XXFL код участка FL (<код филиала>- <код участка> FL)
- GG две последние цифры года, т.е. если год 2011, то GG=11;
- ММ цифры, обозначающие месяц года, т.е. если месяц июль, то ММ = 07
- **DD** число месяца.

Спецификации полей:

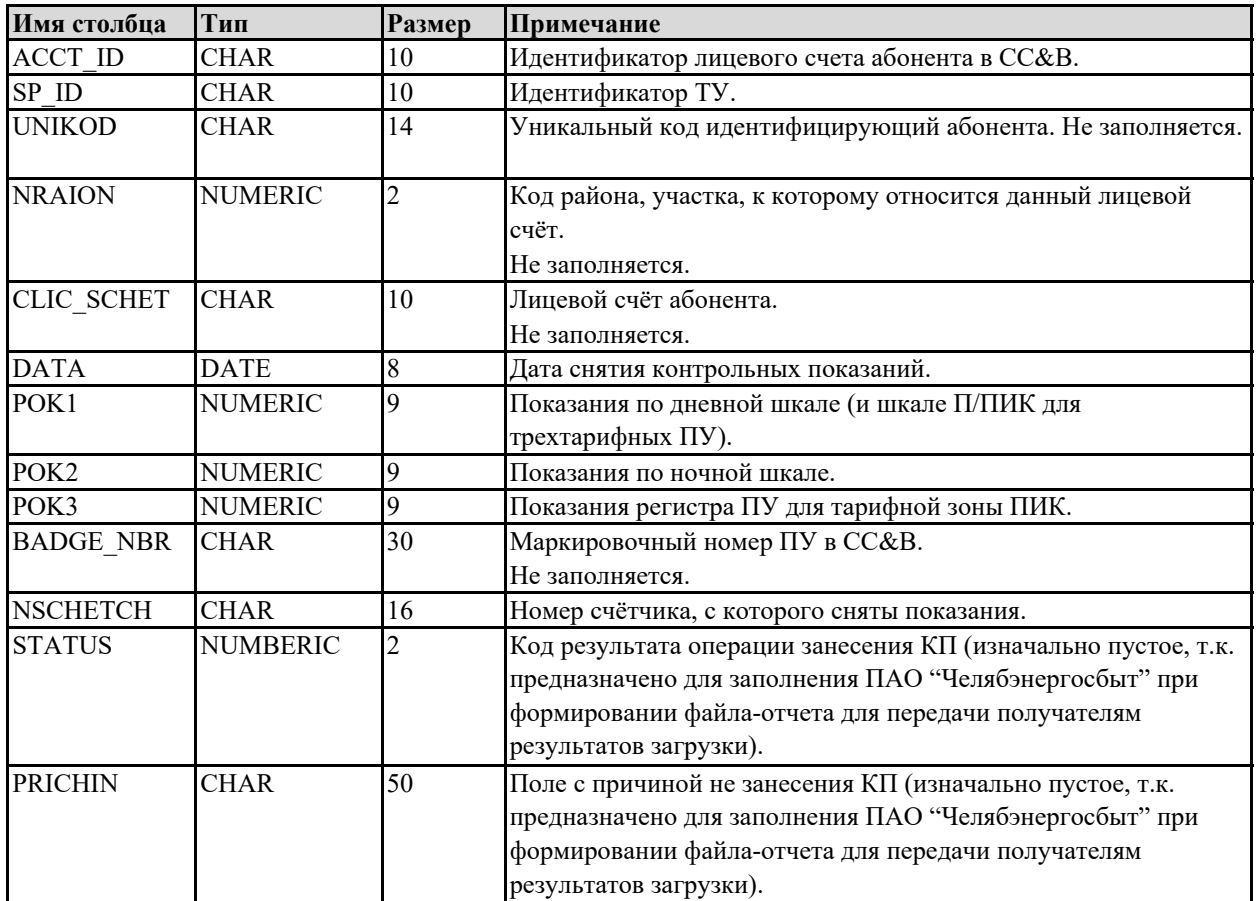

## **Продавец: Покупатель:**

**ПАО «Челябэнергосбыт»**

 $\overline{\phantom{a}}$  , and the set of the set of the set of the set of the set of the set of the set of the set of the set of the set of the set of the set of the set of the set of the set of the set of the set of the set of the s

**\_\_\_\_\_\_\_\_\_\_\_\_\_\_\_\_\_\_\_\_\_\_\_\_\_\_\_\_\_\_\_**

(должность) (должность)

(подпись, Ф.И.О.) (подпись, Ф.И.О.)

\_\_\_\_\_\_\_\_\_\_\_\_\_\_\_\_\_\_\_\_\_\_\_\_\_\_\_\_\_\_\_

м.п. м.п.